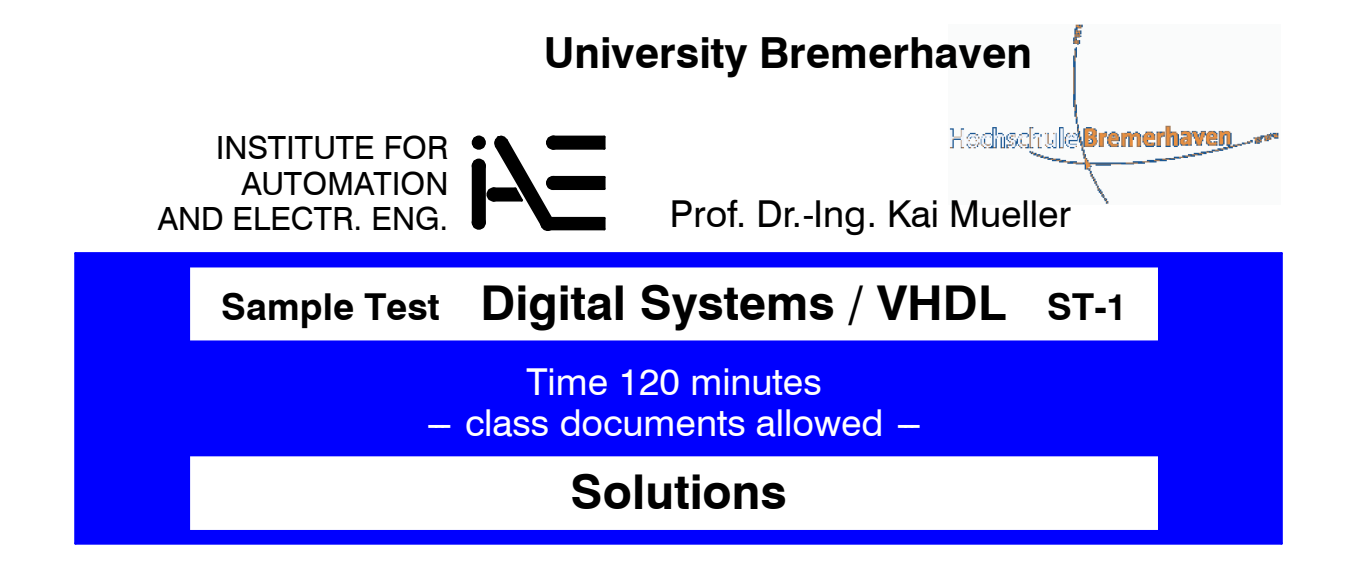

#### **(1) Boolean Logic**

(1.1) DeMorgan Theorem

$$
y = x_1 \cdot x_2' \cdot x_3' \cdot x_4 = y'' = (x_1' + x_2 + x_3 + x_4')'
$$

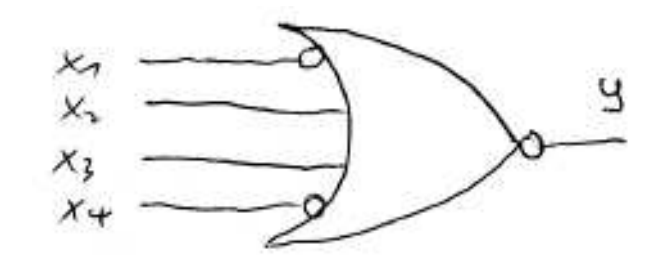

#### (1.2) Duality Theorem

Apply the Duality theorem to  $(x + 0) \cdot (x + 1) = x$  $x \cdot 1 + x \cdot 0 = x$  (no parentheses required)  $x \cdot 1 + x \cdot 0 = x + 0 = x$ , q.e.d.

#### (1.3) Logic Minimization

product of sums means "zeros"

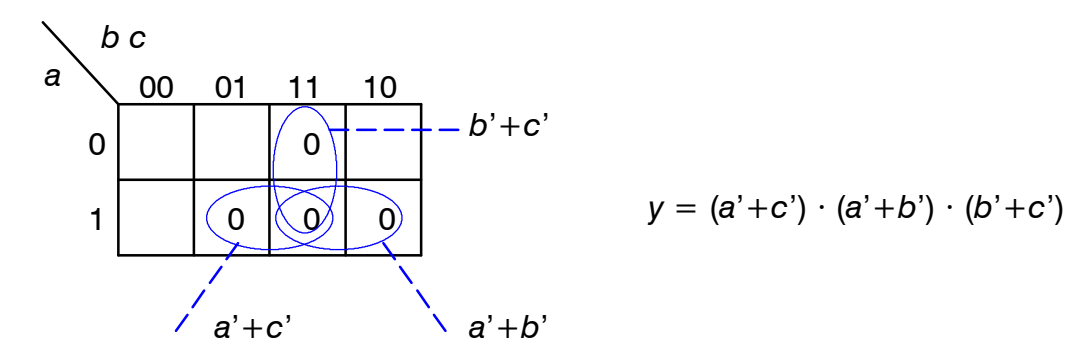

Complete circuit diagram with NOR gates (DeMorgan was applied here):

**Digital Systems / VHDL** (1) = 6 (2) = 6 (3) = 6 (4) = 6 (5) = 6  $\sqrt{2}$  = 30 1.0≥29 1.3≥27 1.7≥26 2.0≥24 2.3≥23 2.7≥21 3.0≥20 3.3≥18 3.7≥17 4.0≥15

## **Solutions Sample Test "ET-DTV" ST-1 Seite 2**

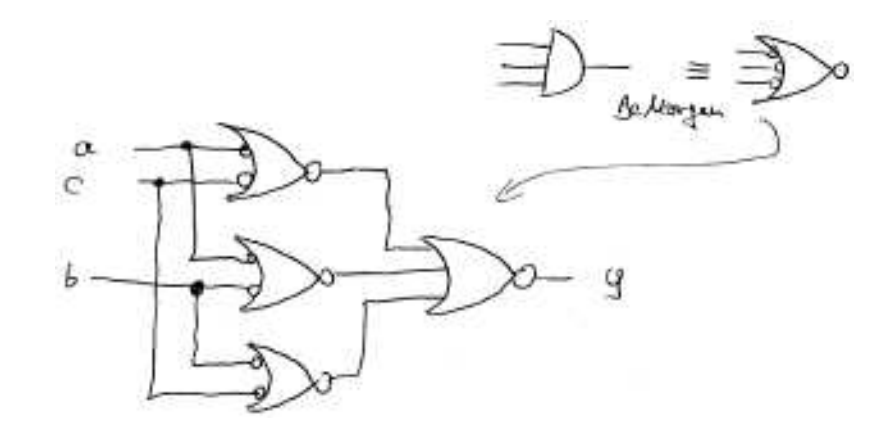

## (1.4) Hazards

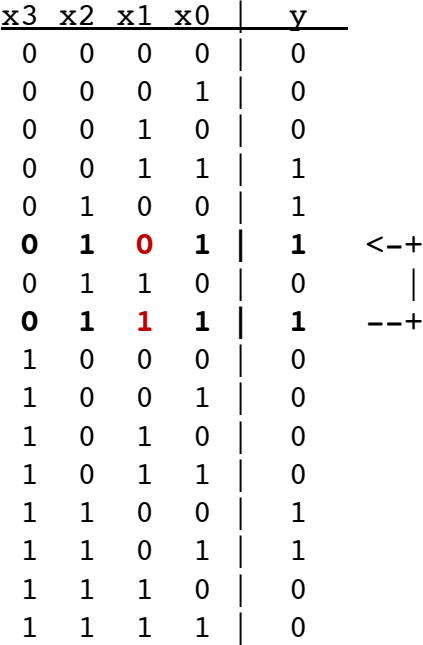

 $\vert$  (in both cases output is '1')

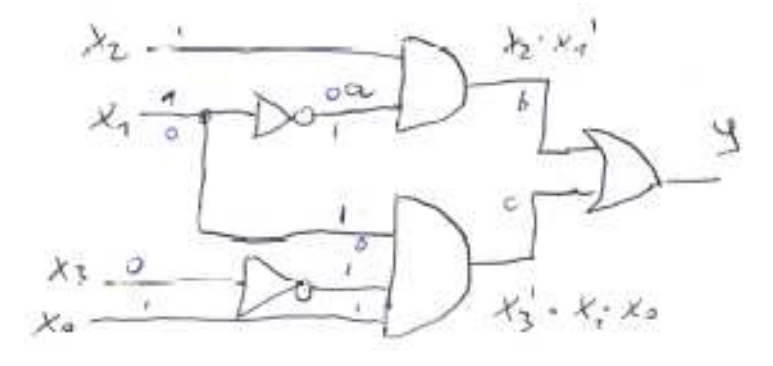

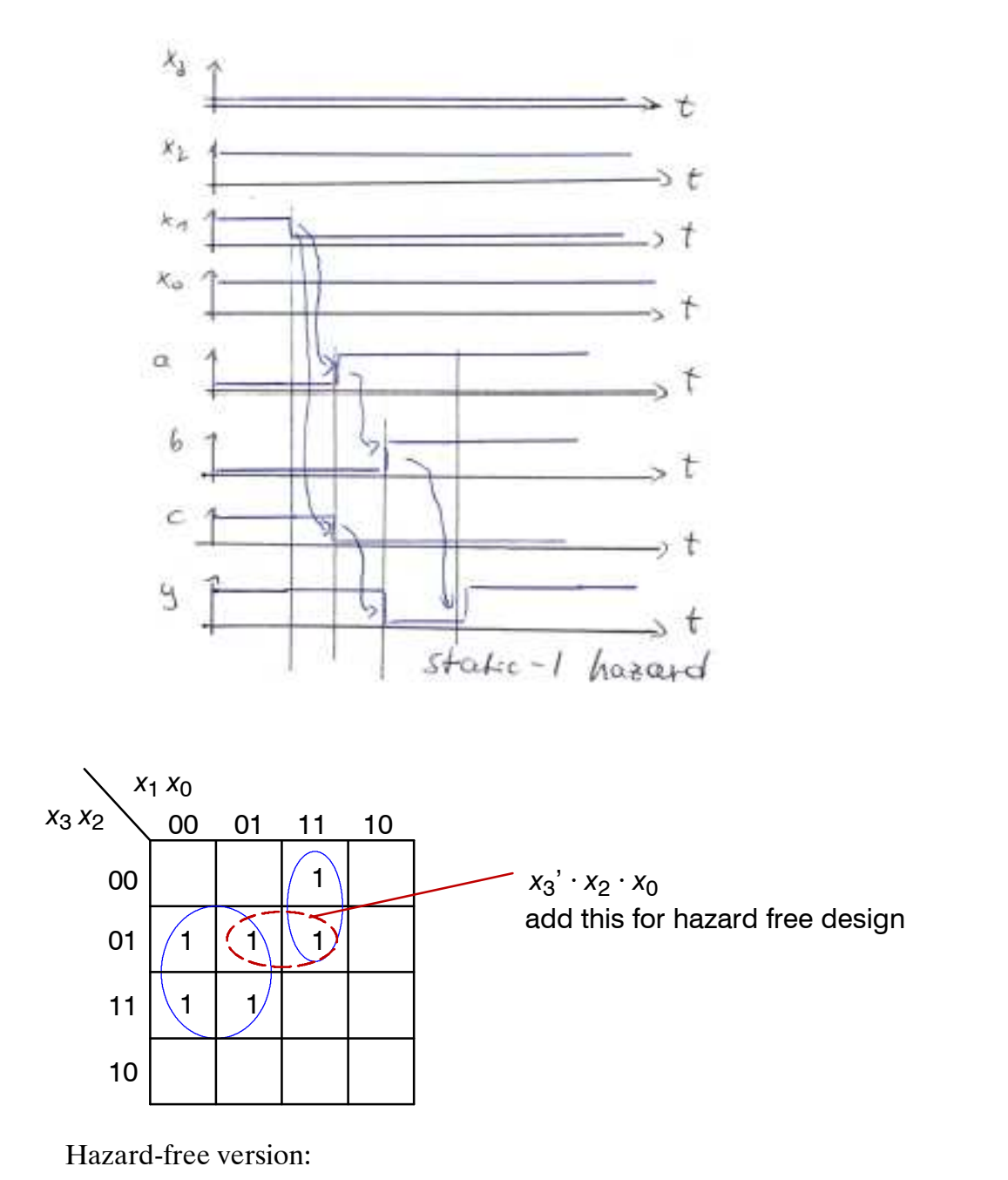

 $y = x_2 \cdot x_1' + x_3' \cdot x_1 \cdot x_0 + x_3' \cdot x_2 \cdot x_0$  (one additional AND).

## **(2) Hardware State Machine (Moore Machine)**

The inputs *reset* and *start* have a similar effect, so a new signal *operate* = *reset* ' AND *start*

can be used to create a (simpler) next state logic.

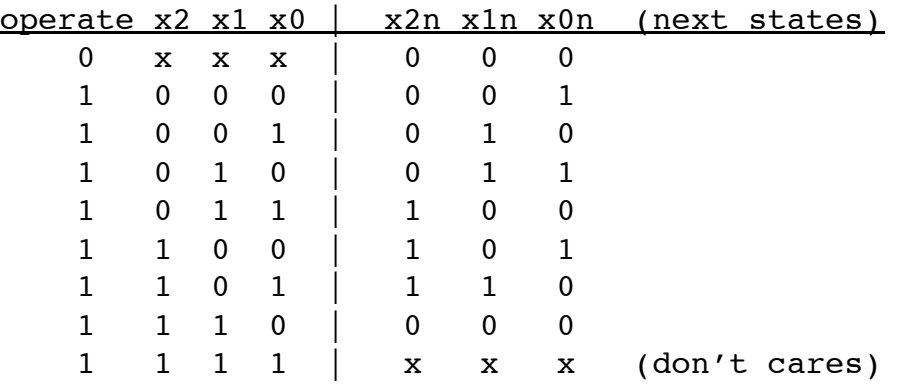

## same sequence of signals after this period

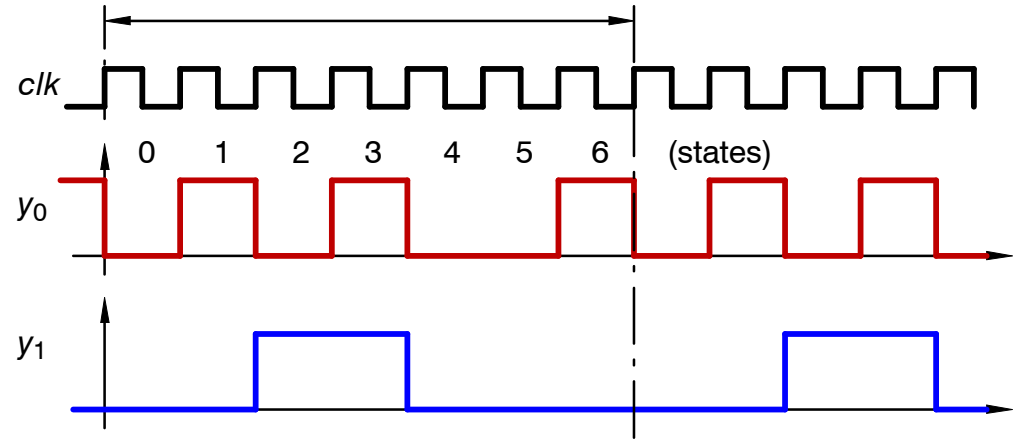

- (2.1) State machine has 7 different states; 3 FFs are required (would allow 8 states).
- (2.2) State diagram

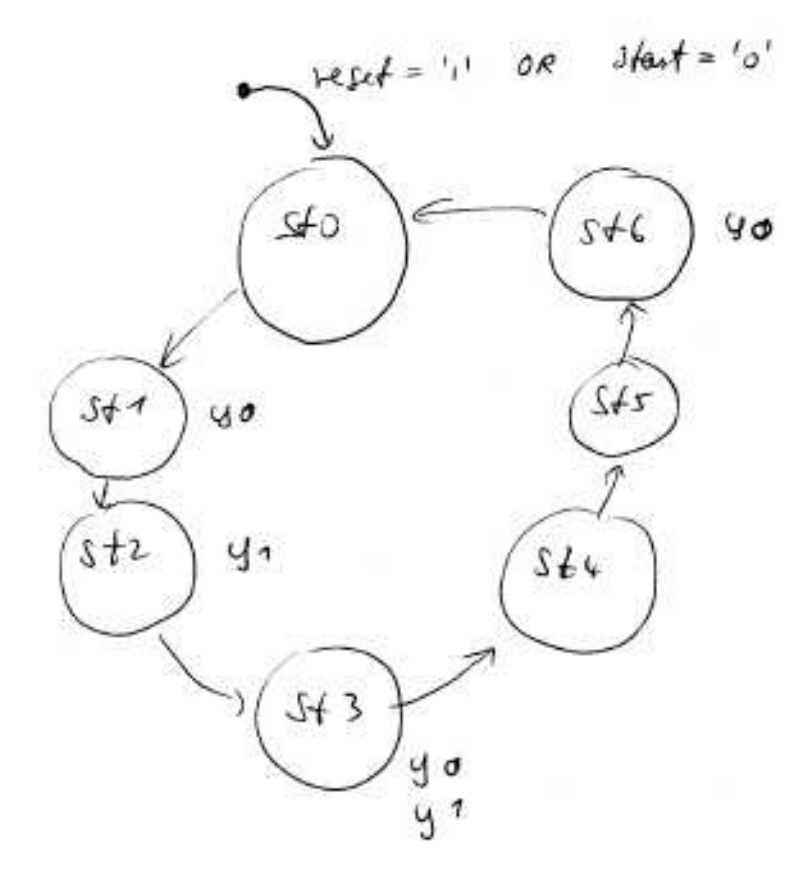

(2.3) Next-state logic (from above truth table)

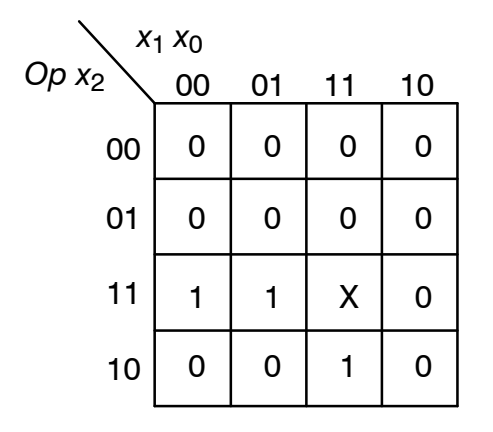

**x2n**

 $x2n = Op \cdot (x1'+x0) \cdot (x2+x1)$ 

# **Solutions Sample Test "ET-DTV" ST-1 Seite 6**

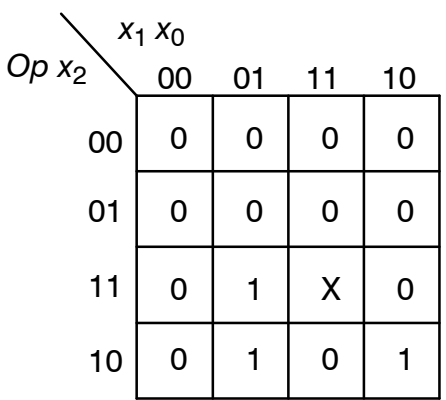

**x1n**

x1n = Op · x1' · x0  $+$  Op  $\cdot$  x2'  $\cdot$  x1  $\cdot$  x0'

| $x_1 x_0$ |    |    |    |    |
|-----------|----|----|----|----|
| $00 x_2$  | 00 | 01 | 11 | 10 |
| $00$      | 0  | 0  | 0  | 0  |
| $01$      | 0  | 0  | 0  | 0  |
| $11$      | 1  | 0  | X  | 0  |
| $10$      | 1  | 0  | 0  | 1  |

**x0n**

 $x0n = Op \cdot x0' \cdot (x2' + x1' + x0)$ 

## (2.4) Output logic

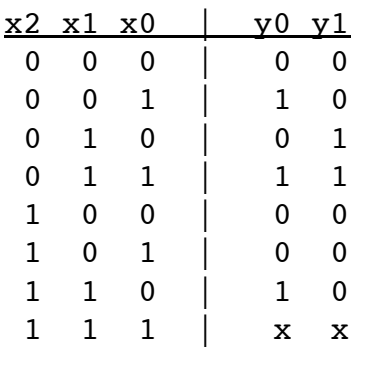

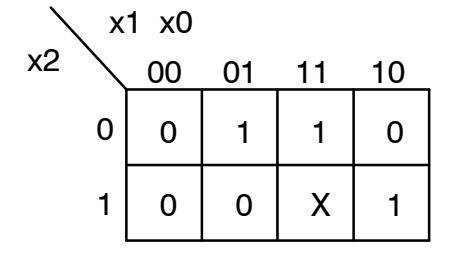

**y0**

 $y0 = x2' \cdot x0 + x2 \cdot x1$ 

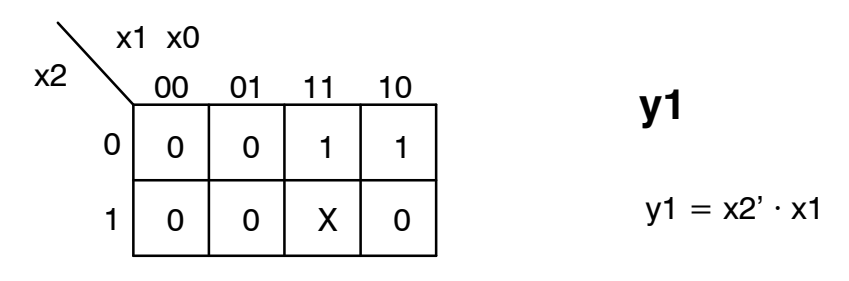

(2.5) Flip-flops and output logic hardware circuit

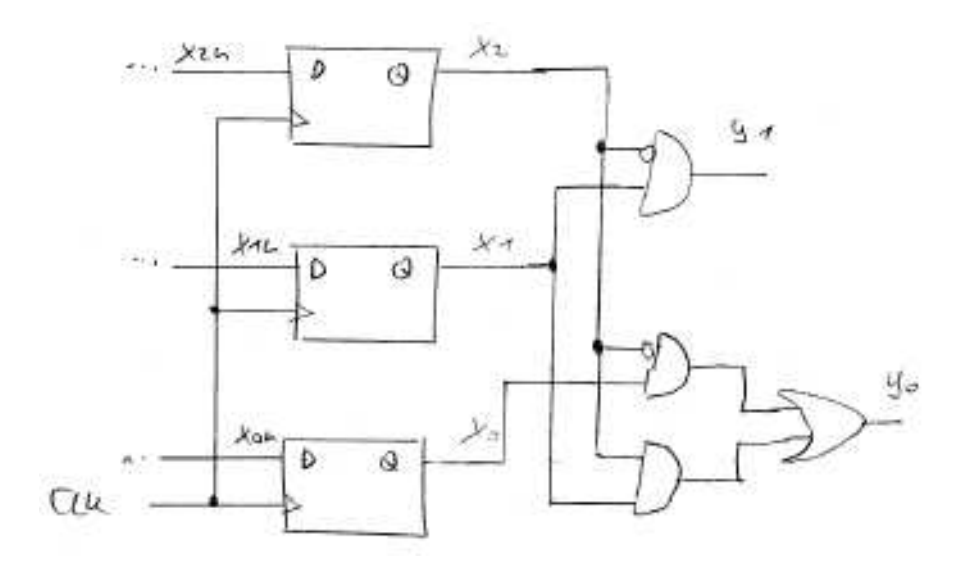

#### **(3) Coupled Flip-Flops**

The following circuit should be synthesized by VHDL.

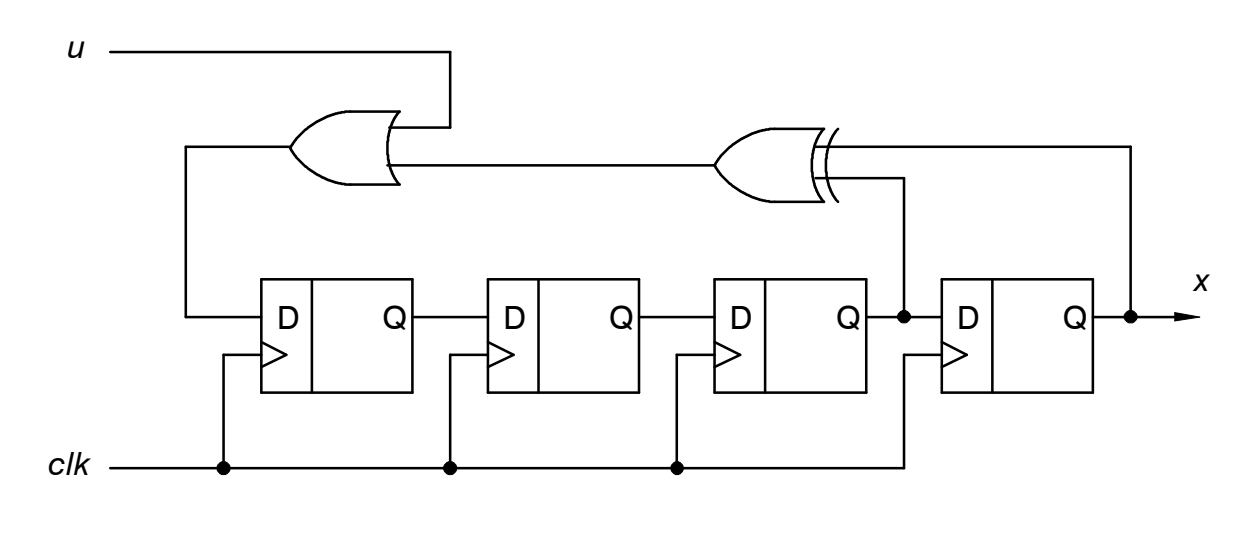

```
(3.1) Structural design in VHDL
       entity prbs struct is
           Port (u : in STD LOGIC;
                   clk : in STD LOGIC;
                   x : out STD LOGIC);end prbs struct;
       architecture Behavioral of prbs struct is
       SIGNAL a, b, q0, q1, q2, q3: std logic;
       begin
             x \leq q3;
             a \leq q2 \times 0R q3;
             b \le u OR a;
              ffs: PROCESS(clk, u)
              BEGIN
                    IF clk'event AND clk='1' THEN
                          q0 \leq b;q1 \leq q0;q2 \leq q1;
                          q3 \leq q2;END IF;
              END PROCESS ffs;
```
end Behavioral;

#### **Solutions Sample Test "ET-DTV" ST-1**

- $(3.2)$  Purpose: Signal generation (Pseudo random binary sequence = PRBS)
- (3.3) Behavioral design

```
entity prbs behav is
    Port (u : in STD LOGIC;
           clk : in STD LOGIC;
           x : out STD LOGIC);
end prbs struct;
architecture Behavioral of prbs behav is
SIGNAL qff : std logic vector(\overline{3} downto 0);
begin
      x \leq qff(3);
      ffs: PROCESS(clk, u)
      BEGIN
            IF clk'event AND clk='1' THEN
                  if u='1' THEN
                        qff <= qff(2 downto 0) & '1';
                  ELSE
                        qff \leqqff(2 downto 0) & (qff(2) XOR qff(3);
                  END IF:
            END IF;
      END PROCESS ffs;
```
end Behavioral;

#### **AC Machine Power Transistor Signals**  $(4)$

(4.1) State diagram:

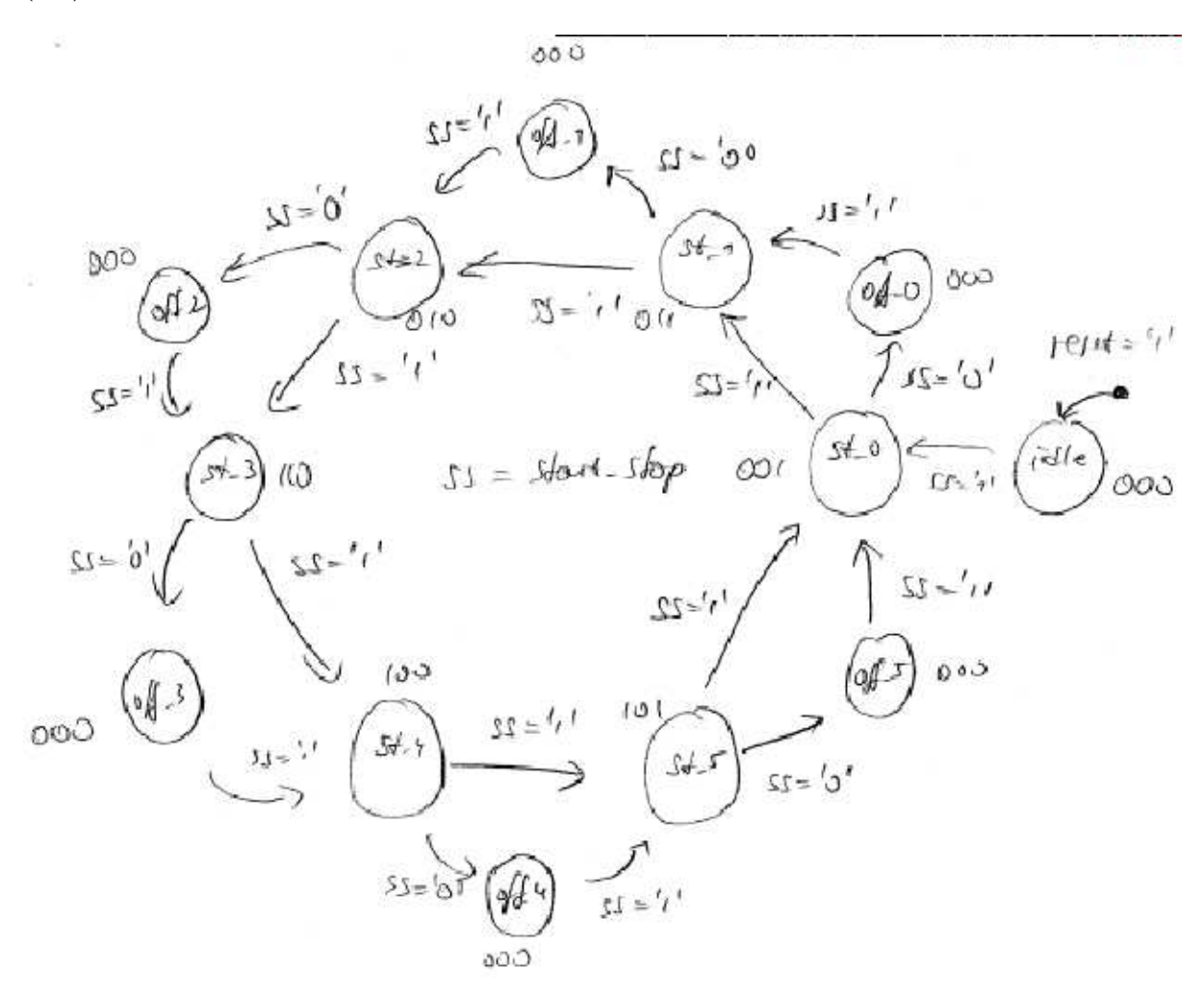

 $(4.2)$  VHDL module:

```
library IEEE;
use IEEE.STD LOGIC 1164.ALL;
use IEEE.STD LOGIC UNSIGNED.ALL;
entity inverter is
    Port ( reset : in STD LOGIC;
          start stop : in STD LOGIC;
                   rl time : in STD LOGIC VECTOR(9 DOWNTO 0);
          clk : in STD LOGIC;
          STrans : out STD LOGIC VECTOR (2 downto 0));
end inverter;
```

```
architecture Behavioral of inverter is
TYPE state type IS (idle, st 0, st 1, st 2, st 3, st 4, st 5,
                                      off 0, off 1, off 2, off 3,
off 4, off 5);
SIGNAL state, next state : state_type;
begin
      -- timed state machine
      seq : PROCESS(clk, reset, next state, rl time)
      VARIABLE cnt : INTEGER RANGE 0 to 1023 := 0;
      BEGIN
            IF clk'event AND clk='1' THEN
                  IF reset='1' THEN
                        state \le idle;
                        cnt := 0;ELSE
                        cnt := cnt + 1;
                        IF cnt=rl time THEN
                              state <= next state;
                              cnt := 0;END IF;
                  END IF;
            END IF;
      END PROCESS seq;
      cmb: PROCESS(state, start_stop)
      BEGIN
            next state \leq state;-- default
            STrans <= "000";
            CASE state IS
                  WHEN idle =>
                        IF start stop='1' THEN
                              next state \leq st 0;
                        END IF;
                  WHEN st 0 =>
                        IF start stop='1' THEN
                              next state \leq st 1;
                        ELSE
                              next state \leq off 0;
                        END IF;
                        STrans <= "001";
                  WHEN st 1 =>
                        IF start stop='1' THEN
```

```
next state \leq st 2;
      ELSE
            next state \leq off 1;
      END IF;
      STrans <= "011";
WHEN st 2 =>
      IF start stop='1' THEN
            next state \leq st 3;
      ELSE
            next state \leq off 2;
      END IF;
      STrans <= "010";
WHEN st 3 =>
      IF start stop='1' THEN
            next state \leq st 4;
      ELSE
            next state \leq off 3;
      END IF;
      STrans <= "110";
WHEN st 4 =>
      IF start stop='1' THEN
            next state \leq st 5;
      ELSE
            next state \leq off 4;
      END IF;
      STrans <= "100";
WHEN st 5 =>
      IF start stop='1' THEN
            next\_state \leq st_0;ELSE
            next state \leq off 5;
      END IF;
      STrans <= "101";
WHEN off 0 \RightarrowIF start stop='1' THEN
            next state \leq st 1;
      END IF;
WHEN off 1 =>
      IF start stop='1' THEN
            next state \leq st 2;
      END IF;
WHEN off 2 =>
      IF start stop='1' THEN
```

```
Seite 13
```

```
next state \leq st 3;
                  END IF;
            WHEN off 3 =>
                  IF start stop='1' THEN
                        next state \leq st 4;
                  END IF:
            WHEN off 4 =>
                  IF start stop='1' THEN
                        next state \leq st 5;
                  END IF;
            WHEN off 5 =>
                  IF start stop='1' THEN
                        next state \leq st 0;
                  END IF;
      END CASE:
END PROCESS cmb;
```
end Behavioral;

(4.3) Reversing the sequence of the switches requires an addition input, i.e. "direction". The IF clauses in the combinational PROCESS need to be modified, for instance:

```
WHEN st 2 =>
      IF start stop='1' THEN
            IF direction='0' THEN
                  next\_state \leq st_3;ELSE
                  next state \leq st 1;
      ELSIF direction='0' THEN
            next state \leq off 2;
      ELSE
            next state \leq off 1;
      END IF;
      STrans <= "010";
```